# **Arrays and Strings**

Antonio Carzaniga

Faculty of Informatics Università della Svizzera italiana

September 27, 2021

### **Outline**

- General memory model
- $\blacksquare$  Definition and use of pointers
- $\blacksquare$  Invalid pointers and common errors
- **Arrays and pointers**
- **■** Strings
- $\blacksquare$  The main function

#### computer memory

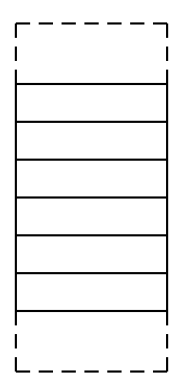

#### computer memory

*address value* ... *0a53f80 0a53f81 0a53f82 0a53f83 0a53f84 0a53f85* ...

#### computer memory

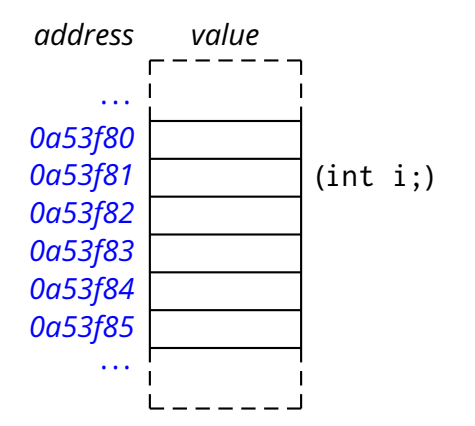

/\* an int variable \*/ int i;

#### computer memory

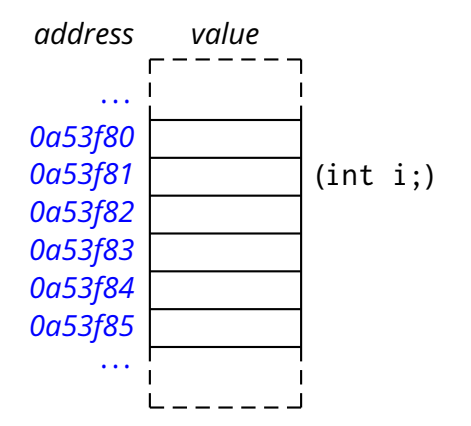

/\* an int variable \*/ int i;  $i = 5$ ;

#### computer memory

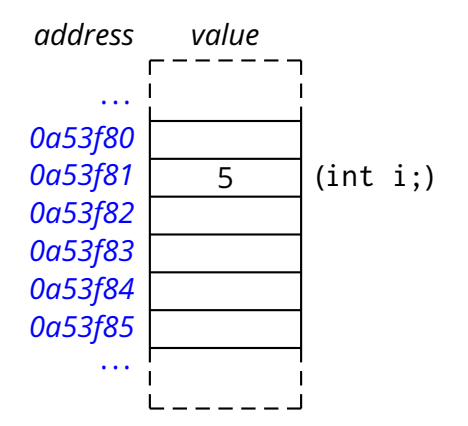

/\* an int variable \*/ int i;  $i = 5$ ;

 $/*$  an int variable  $*/$ int i;  $i = 5$ ; /\* pointer to an int \*/ int  $*$  p;

*address value* ... *0a53f80 0a53f81 0a53f82 0a53f83 0a53f84 0a53f85* ...  $5$  (int i;)  $(int * p:)$ 

computer memory

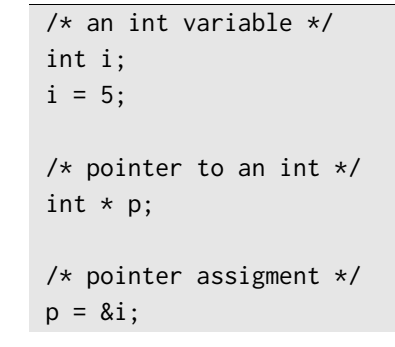

#### computer memory

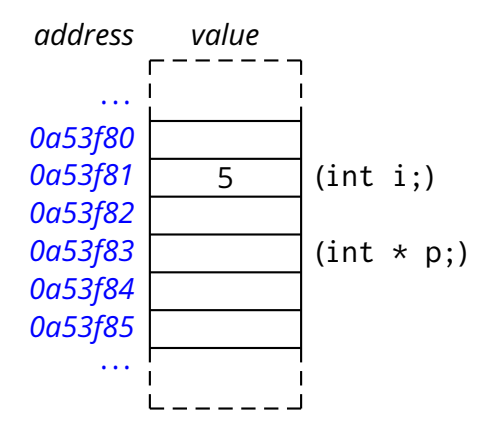

# $/*$  an int variable  $*/$ int i;  $i = 5$ ; /\* pointer to an int  $*/$ int  $*$  p; /\* pointer assigment \*/  $p = 8i$ :

computer memory *address value* ... *0a53f80 0a53f81 0a53f82 0a53f83 0a53f84 0a53f85* ... 5 (int i; ) *0a53f81*  $(int * p; )$ 

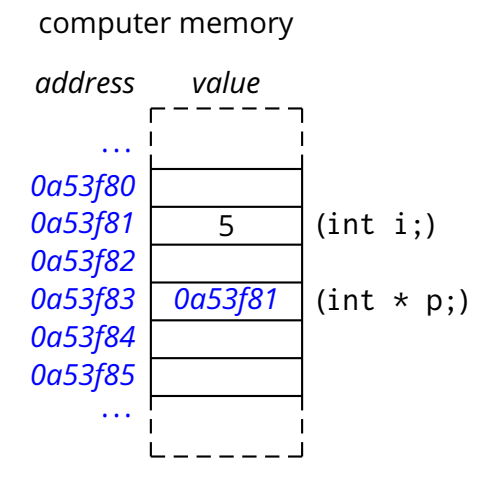

 $/*$  an int variable  $*/$ int i;  $i = 5$ : /\* pointer to an int  $*/$ int  $*$  p; /\* pointer assigment \*/  $p = 8i$ : /\* pointer dereference \*/ printf("%d\n",  $*$ p);

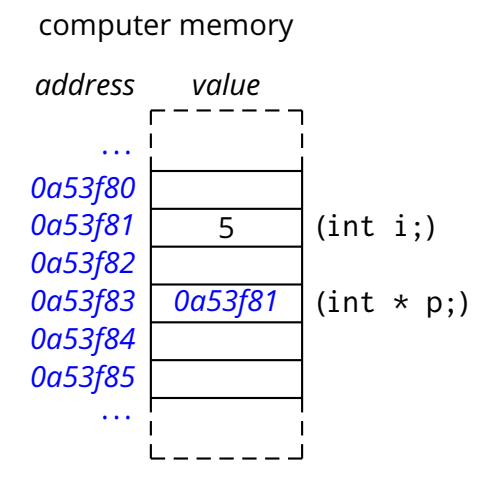

 $/*$  an int variable  $*/$ int i;  $i = 5$ : /\* pointer to an int  $*/$ int  $*$  p; /\* pointer assigment \*/  $p = 8i$ : /\* pointer dereference \*/ printf("%d\n",  $*$ p);  $*p = 13;$ 

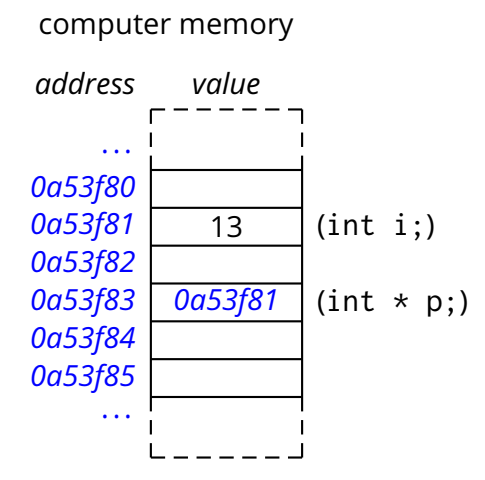

 $/*$  an int variable  $*/$ int i;  $i = 5$ : /\* pointer to an int  $*/$ int  $*$  p; /\* pointer assigment \*/  $p = 8i$ : /\* pointer dereference \*/ printf("%d\n",  $*$ p);  $*p = 13;$ 

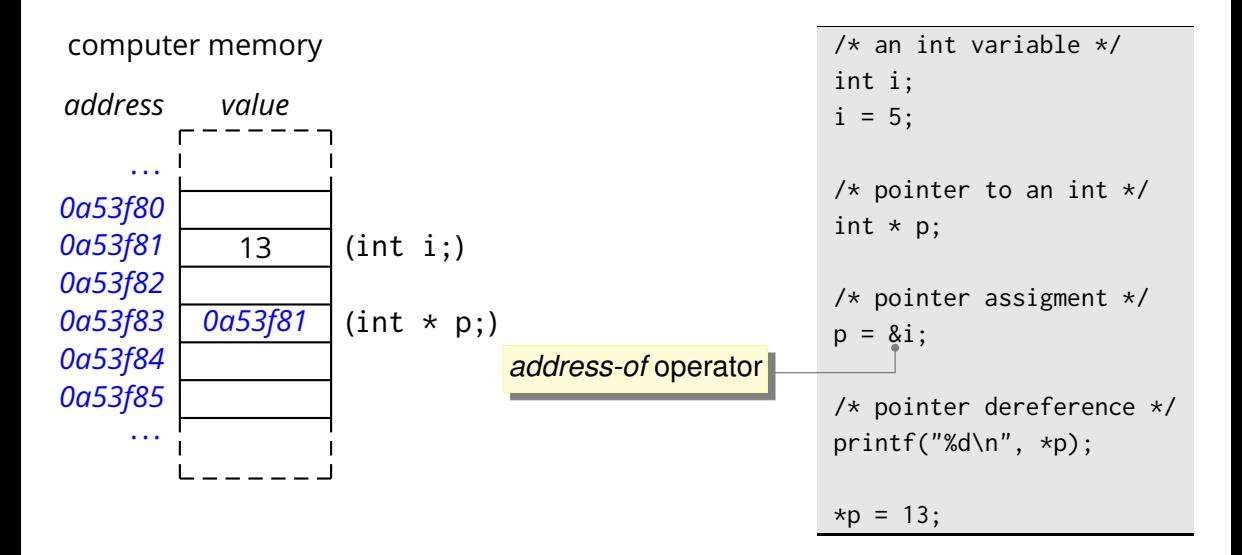

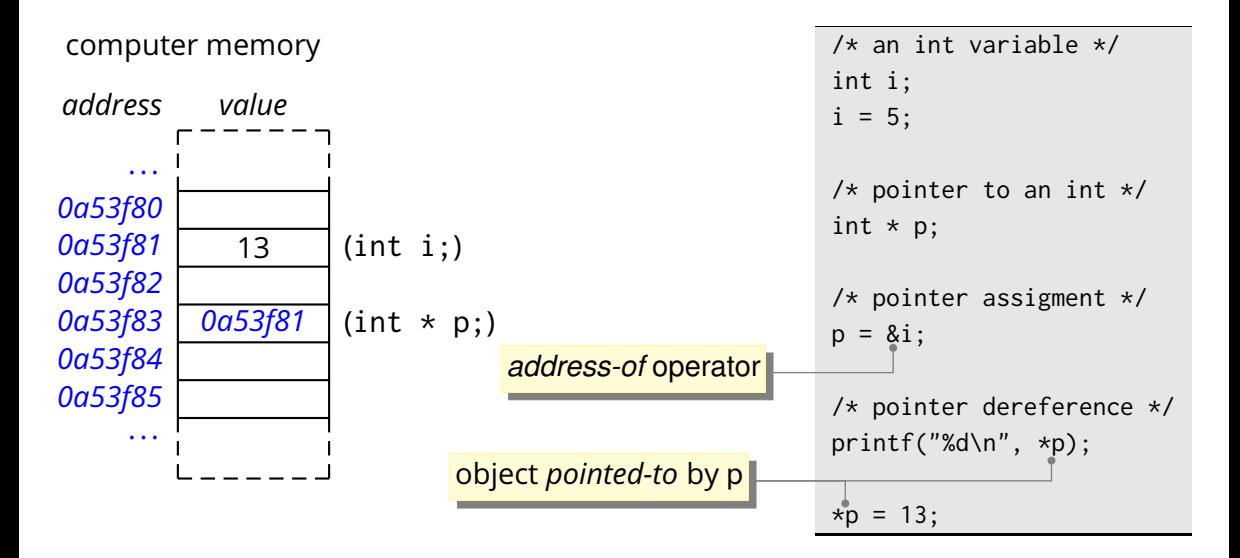

#### **Objects and Pointers**

#### An *object* is an area in memory that holds a *value* of a certain *type*

▶ e.g., an **int**, a **char**, a "structure", an array of **int**, and array of struct, ...

#### **Objects and Pointers**

An *object* is an area in memory that holds a *value* of a certain *type*

▶ e.g., an **int**, a **char**, a "structure", an array of **int**, and array of struct, ...

#### **Objects and Pointers**

An *object* is an area in memory that holds a *value* of a certain *type*

▶ e.g., an **int**, a **char**, a "structure", an array of **int**, and array of struct, ...

A *pointer* is an *object* whose value is the *memory address of another object*

### **Objects and Pointers**

An *object* is an area in memory that holds a *value* of a certain *type*

▶ e.g., an **int**, a **char**, a "structure", an array of **int**, and array of struct, ...

A *pointer* is an *object* whose value is the *memory address of another object*

**Pointers are** *typed* according to the object they point to

### **Objects and Pointers**

An *object* is an area in memory that holds a *value* of a certain *type*

▶ e.g., an **int**, a **char**, a "structure", an array of **int**, and array of struct, ...

A *pointer* is an *object* whose value is the *memory address of another object*

**Pointers are** *typed* according to the object they point to

```
int * p; /* pointer to an int */int ** pp; /* pointer to a pointer to an int */char c; /* a char variable */
int i; /* an int variable */
p = \&c; /* type mismatch! */
p = 8i; /* okay */
pp = 8i; /* type mismatch! */
pp = 8p; /* okav */
```
### **Pointers Objects**

A pointer is like any other variable

## **Pointers Objects**

- $\blacksquare$  A pointer is like any other variable
	- ▶ it can be assigned a value (of a compatible *pointer type*)
	- $\blacktriangleright$  it can be "dereferenced" to read the "pointed" value
	- $\blacktriangleright$  it can be "dereferenced" to write the "pointed" value

## **Pointers Objects**

- $\blacksquare$  A pointer is like any other variable
	- ◮ it can be assigned a value (of a compatible *pointer type*)
	- $\blacktriangleright$  it can be "dereferenced" to read the "pointed" value
	- $\blacktriangleright$  it can be "dereferenced" to write the "pointed" value

#### **Example:**

```
int main() {
   int i = 123;
   int * p; /* pointer declaration */
   p = 8i; /* address-of operator */
   *p = 345; /* dereference operator */
   printf("i=\%d\n', i);printf("*p=%d\n", *p);
}
```
## **Uses of Pointers**

#### **Uses of Pointers**

#### **Pointers cause side-effects**

- $\blacktriangleright$  they should be used with special care
- ▶ at the same time they are *indispensable*

... but first we need to talk about parameters passing

```
#include <stdio.h>
void sign(int x) {
   if (x > 0)x = 1:
   else if (x < 0)x = -1;
}
int main() {
   int i = 7;
   sign(i);
   printf("i = %d \n\pi", i);
}
```
#### **Pop quiz:** What is the output of this program?

```
#include <stdio.h>
void sign(int x) {
   if (x > 0)x = 1:
   else if (x < 0)x = -1;
}
int main() {
    int i = 7;
   sign(i);
   printf("i = %d \n\pi", i);
}
```
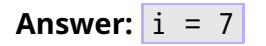

```
#include <stdio.h>
void sign(int x) {
   if (x > 0)x = 1:
   else if (x < 0)x = -1;
}
int main() {
   int i = 7;
   sign(i);
   printf("i = %d\n\infty", i);
}
```
#### **Answer:**  $i = 7$

in C *parameters are always passed by value*

```
int maximum(int a, int b) {
    if (a > b)return a;
    else
        return b;
}
int set_temp(int t) {
    int new_t = maximum(t, 36);
    printf("new temperature is %d\n", new_t)
}
```
#### function definition

```
int maximum(int a, int b) {
    if (a > b)return a;
    else
        return b;
}
int set_temp(int t) {
    int new_t = maximum(t, 36);
    printf("new temperature is %d\n", new_t)
}
```
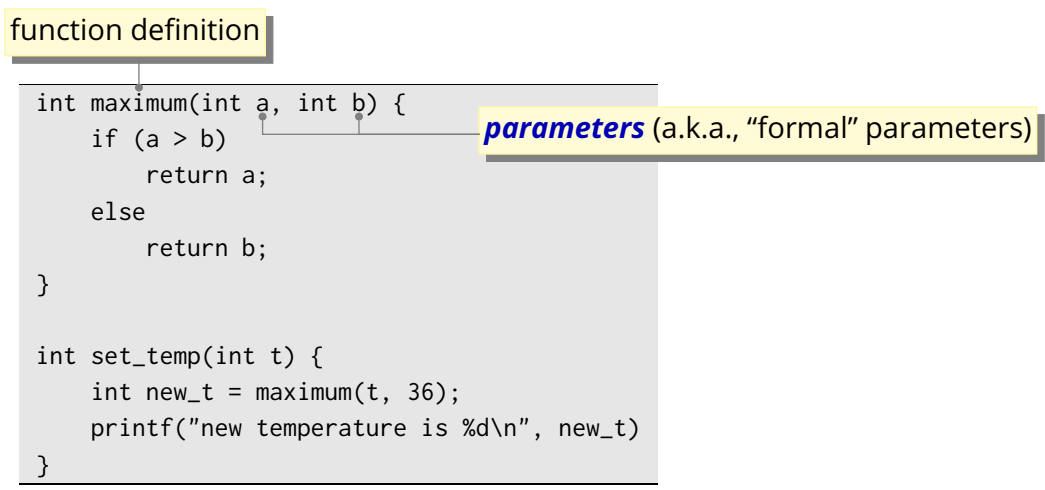

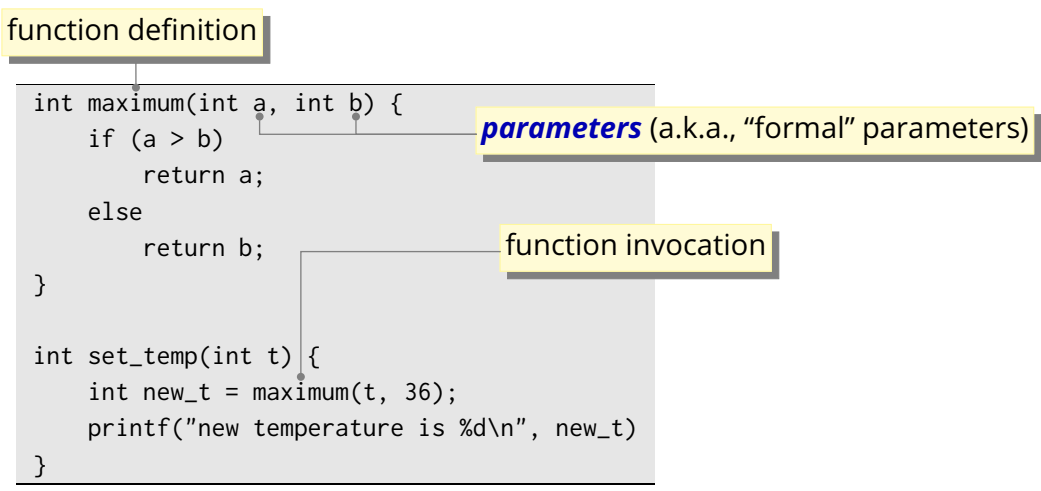

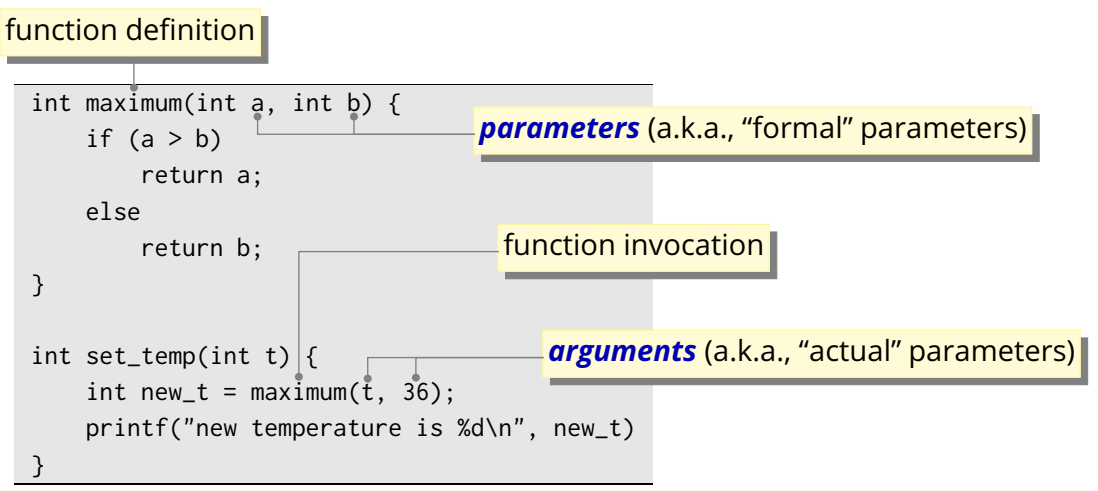

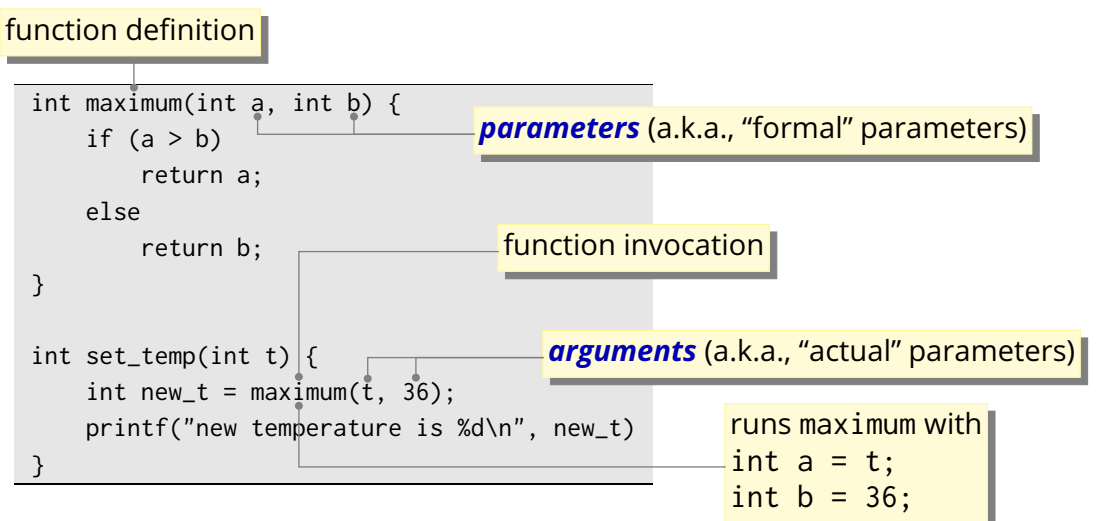

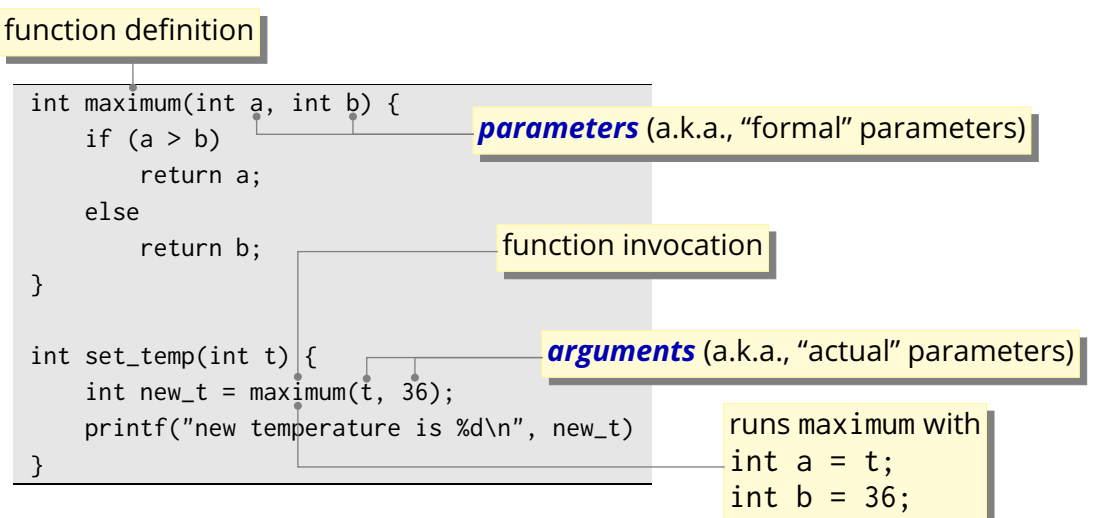

A function call *initializes* the *parameters* with the *values of the arguments*
## **Parameters, Arguments, and their Semantics**

A function call *initializes* each *parameter* with the *value of the corresponding argument*

# **Parameters, Arguments, and their Semantics**

A function call *initializes* each *parameter* with the *value of the corresponding argument*

- $\blacksquare$  The parameters are fresh, new variables
- The parameters are totally independent from the arguments, *and vice-versa!*
	- $\blacktriangleright$  (apart from the initialization)

# **Parameters, Arguments, and their Semantics**

A function call *initializes* each *parameter* with the *value of the corresponding argument*

- $\blacksquare$  The parameters are fresh, new variables
- The parameters are totally independent from the arguments, *and vice-versa!*  $\blacktriangleright$  (apart from the initialization)

So, how do we get information *out* of a function, other than through its return value?

### **Pointers cause side-effects**

- $\blacktriangleright$  they should be used with special care
- ▶ at the same time they are *indispensable*

### **Pointers cause side-effects**

- $\blacktriangleright$  they should be used with special care
- ◮ at the same time they are *indispensable*

**Question:** how do we get data out of a function?

### ■ Pointers cause *side-effects*

- $\blacktriangleright$  they should be used with special care
- ◮ at the same time they are *indispensable*

**Question:** how do we get data out of a function?

**Answer:** by letting the function take *pointers* as parameters

### ■ Pointers cause *side-effects*

- $\blacktriangleright$  they should be used with special care
- ◮ at the same time they are *indispensable*

**Question:** how do we get data out of a function?

**Answer:** by letting the function take *pointers* as parameters

### **Example:**

```
int main() {
   int i;
   printf("How old are you? ");
   scanf("%d", &i);
   printf("You look a little older than %d\n", i);
}
```
## **Exercise**

■ Write (1) a C function called swap that swaps two integer variables and (2) a small C program that uses the swap function

# **Exercise**

Write (1) a C function called swap that swaps two integer variables and (2) a small C program that uses the swap function

**Hint:** the swap function takes two *pointers* as parameters

# **Exercise**

Write (1) a C function called swap that swaps two integer variables and (2) a small C program that uses the swap function

**Hint:** the swap function takes two *pointers* as parameters

#### $\blacksquare$  Example

```
void swap(int * p1, int * p2) {
   *pi * = *p2;
   *D2 ^= *D;
   *pi * = *p2;
}
int main() {
   int i = 7;
   int j = 13;
   swap(&i,&j);
   printf("i=%d j=%d\n", i, j);
}
```
# **Pointer to void**

**Special** *pointer type* compatible with any other pointer type (only in C)

 $\blacktriangleright$  i.e., can be assigned to/from any pointer type

```
#include <stdio.h>
```

```
int main() {
   int i;
   void * ptr = &ii;
   int * i_ptr = ptr; /* in C++: i_ptr = static_cast \langleint*\rangle (ptr) */int * i_ptr_2 = 8i;
   if (i_ptr != i_ptr_2) {
       /* should never be the case */printf("Your system is broken!\n");
   }
}
```
# **Pointer to void (Example, only in C)**

```
int i;
char c;
void * int_or_char(int type) {
   if (type == 0)return &i; /* (void *) < -- (int *) * /else
      return &c; /* (void *) < -- (char *) * /}
int main() {
   int t;
   scanf("%d", &t);
   if (t == 0) {
       int * p = int_or_{char}(t); /* (int *) <-- (void *) */*p = 123;} else {
      char * p = int_or_char(t); /* (char *) <-- (void *) */*D = 'a':
   }
}
```
# **Null Pointer**

**The special "null"** *pointer value* 

# **Null Pointer**

- **The special "null"** *pointer value* 
	- integer constant expression with value  $\theta$
	- $\triangleright$  or integer constant expression with value  $\theta$  cast to **void**  $\star$
	- ▶ or the NULL macro defined in <stddef.h>
	- $\blacktriangleright$  usable with any pointer type
		- $\triangleright$  0 and NULL convert to any pointer type
		- ▶ a null pointer of any type compares *equal* to **0** or NULL
	- ◮ guaranteed to *never compare equal to any valid pointer*
	- $\triangleright$  in C++, also nullptr pointer literal value (preferred)

■ Pointers are "dangerous" because they can take a *restricted set of valid values* 

- $\blacktriangleright$  values set by the platform
- ◮ values themselves are *meaningless to the application*
- $\triangleright$  in general, you can not check whether a pointer is valid

Pointers are "dangerous" because they can take a *restricted set of valid values*

- $\blacktriangleright$  values set by the platform
- ◮ values themselves are *meaningless to the application*
- $\triangleright$  in general, you can not check whether a pointer is valid

#### **Example**

 $int * p$ :  $*p = 345$ ; /\* dereference on invalid pointer \*/

Pointers are "dangerous" because they can take a *restricted set of valid values*

- $\blacktriangleright$  values set by the platform
- ◮ values themselves are *meaningless to the application*
- $\triangleright$  in general, you can not check whether a pointer is valid

#### **Example**

 $int * p$ :  $*p = 345$ ; /\* dereference on invalid pointer \*/

■ Dereferencing an invalid pointer causes **undefined behavior** 

Pointers are "dangerous" because they can take a *restricted set of valid values*

- $\blacktriangleright$  values set by the platform
- ◮ values themselves are *meaningless to the application*
- $\triangleright$  in general, you can not check whether a pointer is valid

#### **Example**

 $int * p$ :  $*p = 345$ ; /\* dereference on invalid pointer \*/

#### ■ Dereferencing an invalid pointer causes **undefined behavior**

**In** In fact, with *any* use of an invalid pointer (value) invokes undefined behavior—not just dereference

### **Common Errors**

#### **Use of invalid pointers**

- $\blacktriangleright$  uninitialized pointer value
- $\triangleright$  pointer to an object that no longer exists
- $\triangleright$  pointer incremented beyond properly allocated boundaries
- $\triangleright$  "uninitialized"  $\neq$  NULL

### **Uninitialized pointer**

#### **Uninitialized pointer**

**int** \* p;  $*p = 345;$  /\* p was not initialized! \*/

#### **Uninitialized pointer**

**int** \* p;  $*p = 345$ ; /\* p was not initialized! \*/

 $\blacksquare$  Pointer to an object that no longer exists

#### **Uninitialized pointer**

**int** \* p;  $*p = 345$ ; /\* p was not initialized! \*/

 $\blacksquare$  Pointer to an object that no longer exists

```
int * new_intp(int i) {
   int result = i;
   return &result;
}
int main() {
   int * p = new_info(100);
   *p = 345; /* what is p pointing to?! */
}
```
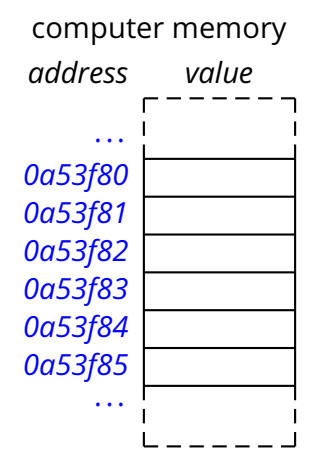

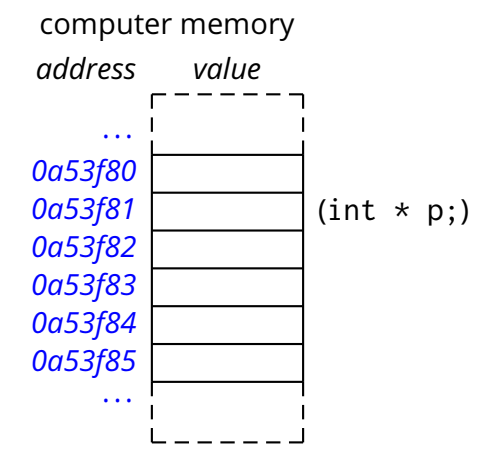

/\* pointer to an int \*/ int  $*$  p;

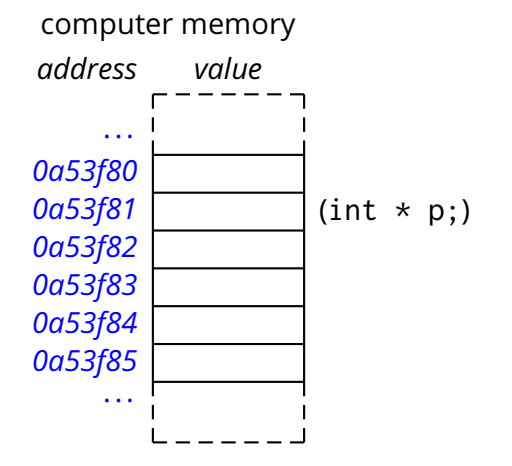

/\* pointer to an int \*/ int  $*$  p;  $*p = 13;$ 

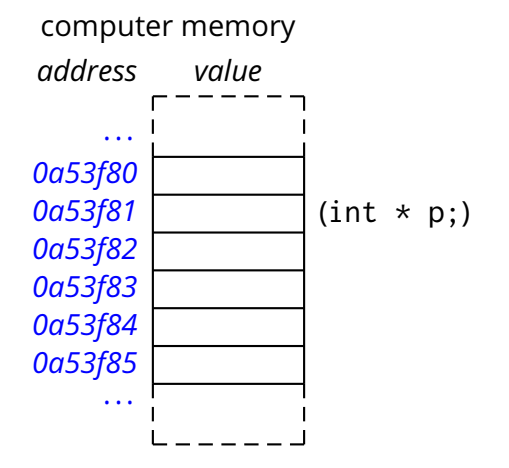

/\* pointer to an int \*/ int  $*$  p;

 $*p = 13$ ; /\* Undefined behvior! \*/

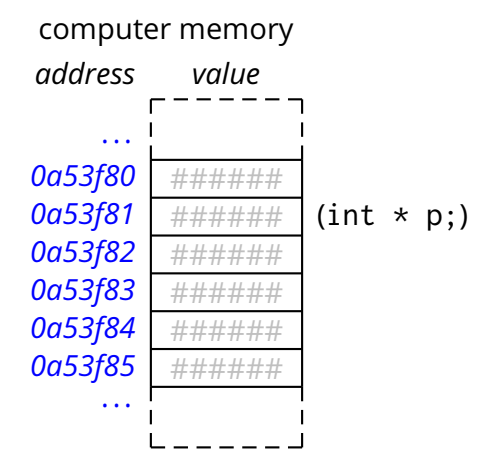

/\* pointer to an int \*/ int  $*$  p;  $*p = 13$ ; /\* Undefined behvior! \*/

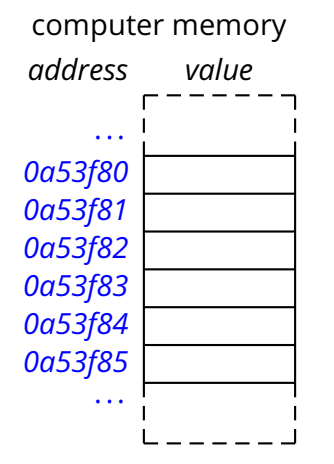

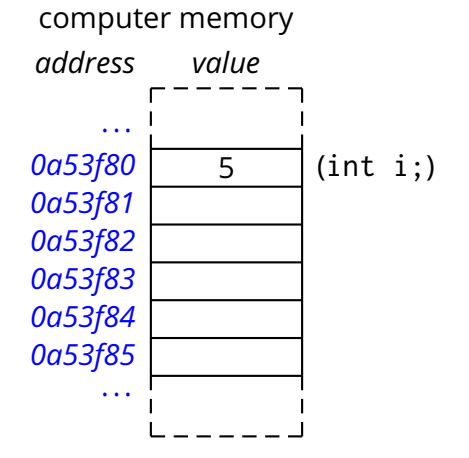

$$
int i = 5;
$$

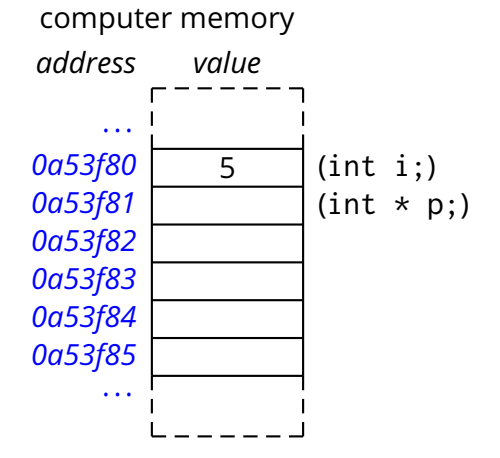

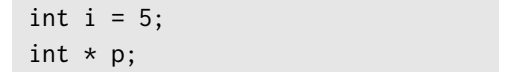

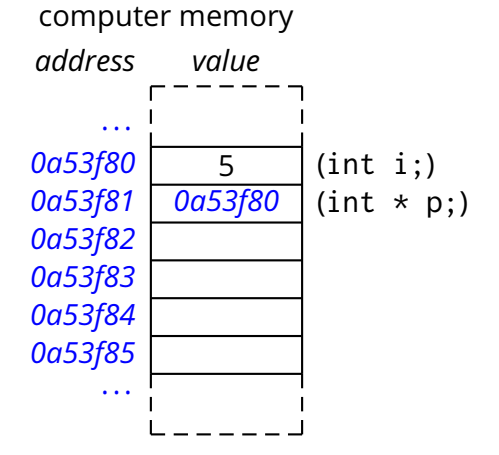

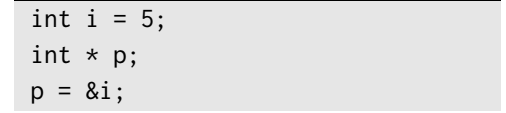

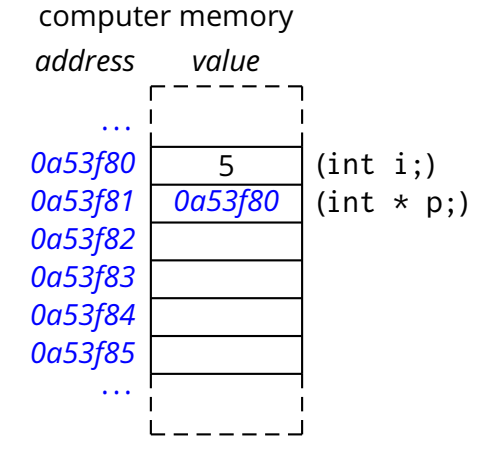

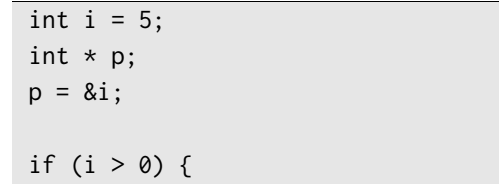

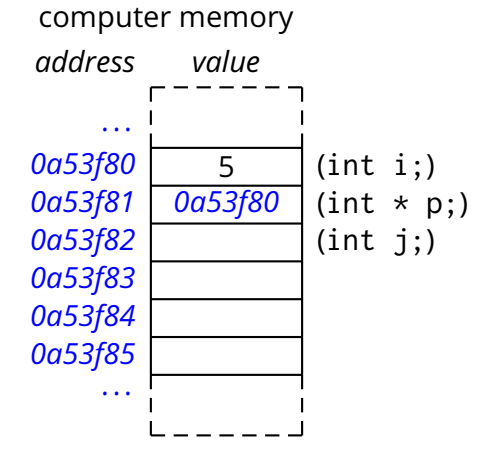

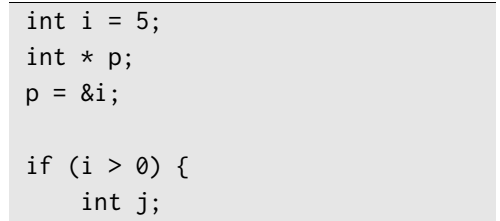

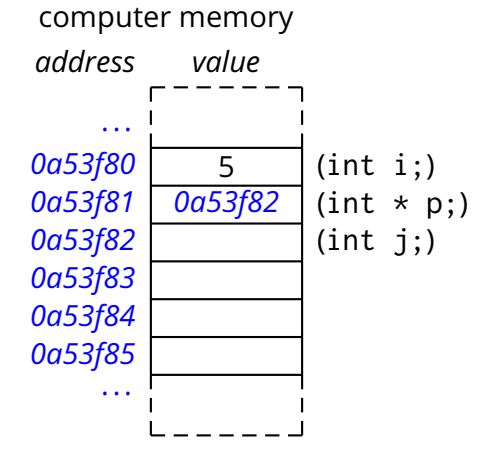

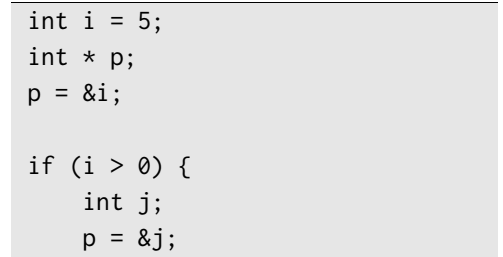

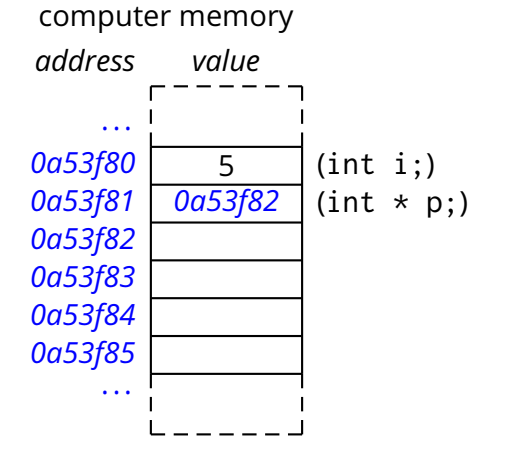

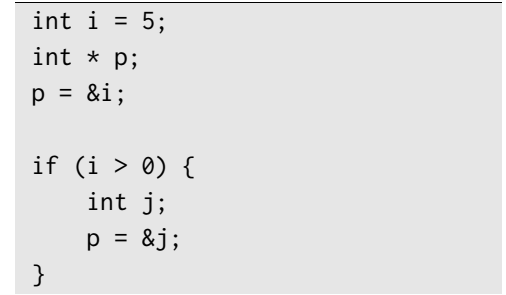
#### **Pointer to a Dead Object**

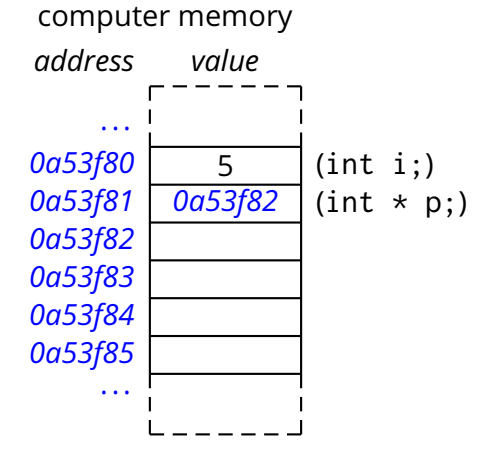

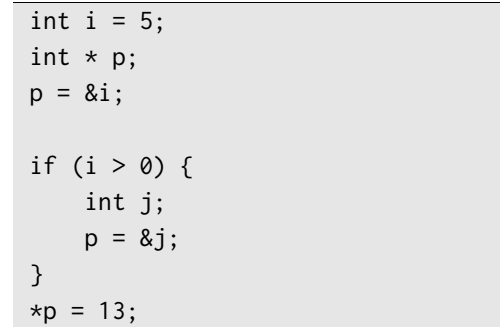

#### **Pointer to a Dead Object**

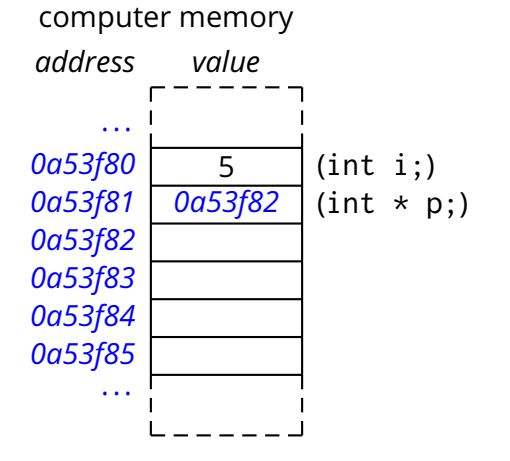

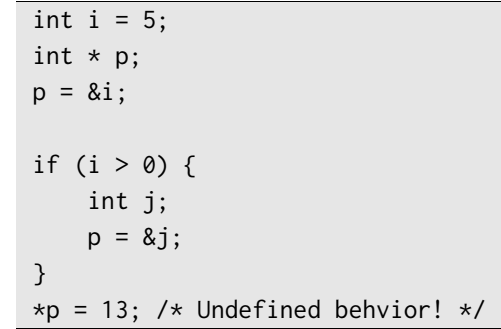

# **Arrays**

#### **Arrays**

- An array (of type *T*) is a sequence of consecutive objects (of type *T*) that supports random access
	- ▶ by an *index* (starting at 0)
	- $\triangleright$  or through a pointer

#### **Arrays**

- An array (of type *T*) is a sequence of consecutive objects (of type *T*) that supports random access
	- ▶ by an *index* (starting at 0)
	- $\triangleright$  or through a pointer

#### $\blacksquare$  Example

```
int main() {
   int v[100];
   int i;
   for (i = 0; i < 100; +i) {
       v[i] = getchar();
       if (v[i] == EOF) break;
   }
   while (i \ge 0) {
       putchar(v[i]);
       --i:
   }
}
```
## **Strings**

A *string* in C is a *zero-terminated* array of chars

#### **Strings**

#### A *string* in C is a *zero-terminated* array of chars

**Example** 

```
int main() {
   char s[100];
   int i;
   for (i = 0; i < 99; +i) {
       s[i] = getchar();
       if (s[i] == EOF || s[i] == '\n') break;
   }
   s[i] = 0;printf("Ciao %s\n", s);
}
```
## **Strings**

#### A *string* in C is a *zero-terminated* array of chars

 $\blacksquare$  Example

```
int main() {
   char s[100];
   int i;
   for (i = 0; i < 99; +i) {
       s[i] = getchar();
       if (s[i] == EOF || s[i] == '\n') break;
   }
   s[i] = 0:
   printf("Ciao %s\n", s);
}
```
 $\blacksquare$  A string is represented by the pointer to its first character

# **Strings Literals**

We have already seen many string literals in this course.

# **Strings Literals**

#### We have already seen many string literals in this course.

```
#include <stdio.h>
int main() {
```

```
printf("Ciao!\n");
}
```
# **Strings Literals**

#### $\blacksquare$  We have already seen many string literals in this course.

```
#include <stdio.h>
int main() {
   printf("Ciao!\n");
}
```
■ A slightly more explicit example

```
#include <stdio.h>
int main() {
   char * format;
   char * name;
   name = "James Bond";
   format = "My name is Bond--%s. \n";
   printf(format, name);
}
```
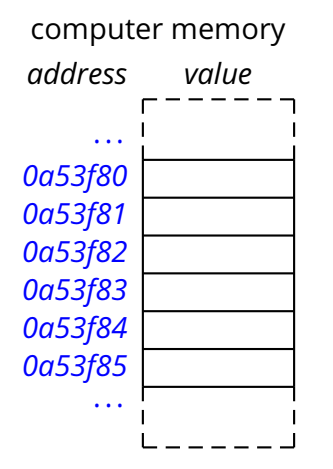

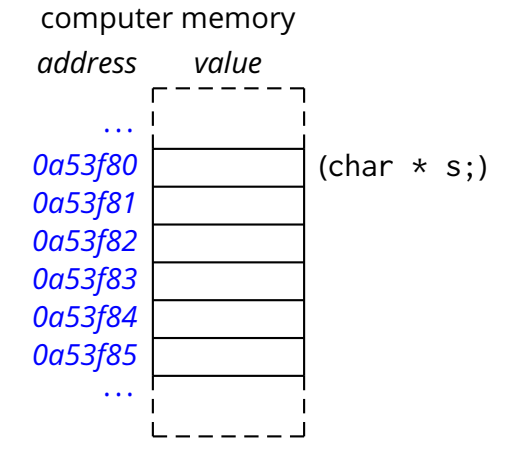

/\* a pointer to char \*/ char \* s;

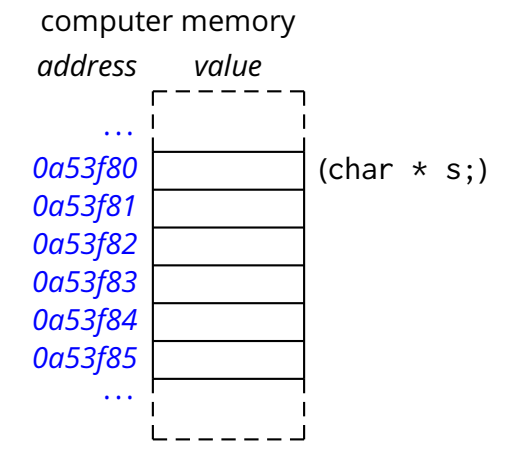

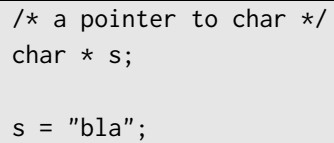

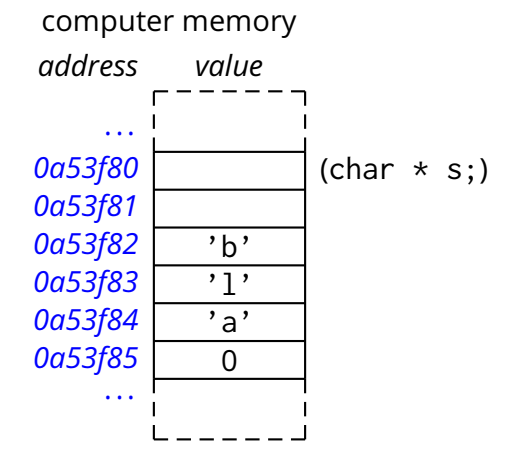

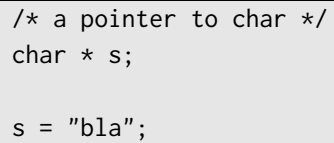

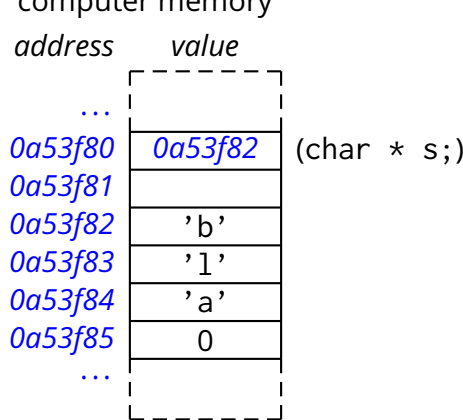

computer memory

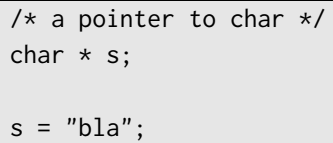

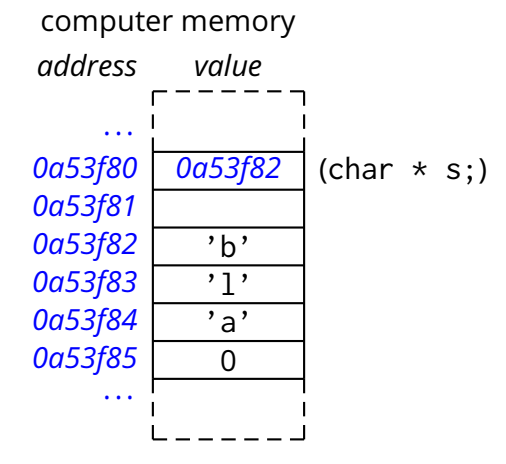

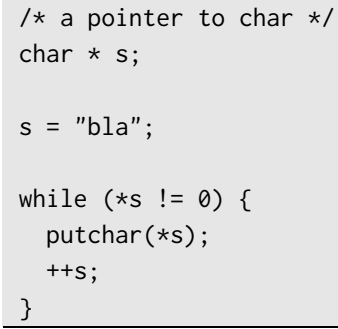

# **Exercise (1)**

 $\blacksquare$  Implement a string comparison function stringequal

■ stringequal takes two strings as pointers to characters and returns true if and only if the two strings are equal

int stringequal(char  $*$  s1, char  $*$  s2);

 $\blacksquare$  Input/Output of array of bytes and strings

■ Input/Output of array of bytes and strings (what's the difference?)

 $\blacksquare$  Input/Output of array of bytes and strings  $\blacksquare$  (what's the difference?)

 $\blacksquare$  Reading an array of bytes with fgets

```
#include <stdio.h>
```

```
int main() {
   char buffer[100];
   while(fgets(buffer, 100, stdin))
       printf("I just read this: %s\n", buffer);
}
```
 $\blacksquare$  Input/Output of array of bytes and strings  $\blacksquare$  (what's the difference?)

Reading an array of bytes with fgets

```
#include <stdio.h>
```

```
int main() {
   char buffer[100];
   while(fgets(buffer, 100, stdin))
       printf("I just read this: %s\n", buffer);
}
```
- $\blacksquare$  stdin is the predefined input stream
- **F** fgets produces a C string (i.e., terminated by 0)
- **F** fgets reads the input up to EOF, end of line, or the given number of characters (e.g., 100), whichever comes first

#### Reading an array of bytes with fread

#### **#include** <stdio.h>

```
int main() {
   char buffer[100];
   size_t size; /* size_t is an integer type */
   size = freq(buffer, 1, 100, stdin);if (size == 0) {
       fprintf(stderr, "Error or end of input\n");
   } else {
       fprintf(stdout, "%zu bytes read\n", size);
   }
}
```
- Reading an array of bytes with fread  $size = freq(buffer, 1, 100, stdin);$
- $\blacksquare$  fread reads end of line bytes as every other byte
- $\blacksquare$  fread reads up to 100 elements of size 1 (byte)
- **F** fread does not append a 0 (byte) at the end
- stdout and stderr are the predefined output and error streams

#### Reading numbers and other elements with scanf

```
#include <stdio.h>
int main() {
   unsigned int x, y;
   char battlefield[20][20];
   /* \dots */puts("coordinates? ");
   if (scanf("%ud%ud", &x, &y)==2 && x < 20 && y < 20) {
       switch(battlefield[x][y]) {
       case 'S': /* ship ... */
       case 'w': /* water ... */
       }
   } else {
       puts("bad input!\n");
   }
}
```
scanf reads a number of fields according to the given format  $\blacksquare$  scanf returns the number of successfully read fields

# **Arrays and Pointers**

#### Arrays are made of *contiguous elements in memory*

 $\blacktriangleright$  given the address of the first element, we can point to all other elements

# **Arrays and Pointers**

Arrays are made of *contiguous elements in memory*

 $\blacktriangleright$  given the address of the first element, we can point to all other elements

#### **Example:**

```
int main() {
     int v[100];
     int * p;for(p = \& (v[0]); p := \& (v[100]); ++p)if ((*p = getchar()) == EOF) {
             --p;break;
         }
     while (p := v)putchar(*--p);
}
```
#### **Arrays and Pointers (2)**

**Another example** 

#### **Arrays and Pointers (2)**

#### ■ Another example

```
void printchar_string(const char * s) {
   for (;*s != '\0'; ++s)
       putchar(*s);
}
int main(int argc, char *argv[]) {
   int i;
   for (i = 0; i < argc; ++i) {
       printchar_string("Argument: ");
       printchar_string(argv[i]);
       printchar_string("\n");
   }
   return 0;
}
```
#### **Arrays and Pointers (3)**

The *name* of an array can be used (in an expression) as a pointer to the array

 $\blacktriangleright$  i.e., a pointer to the first element

#### **Arrays and Pointers (3)**

**The** *name* of an array can be used (in an expression) as a pointer to the array

- $\blacktriangleright$  i.e., a pointer to the first element
- Given a declaration

**int** A[100];

The following expressions are equivalent

 $int * p = A;$ 

**int**  $*$   $p = \& (A[0]);$ 

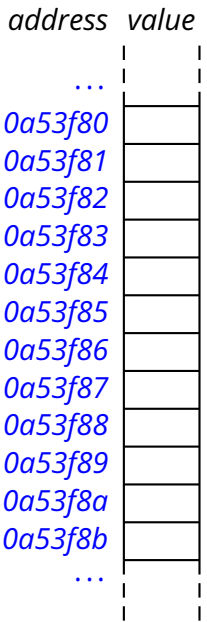

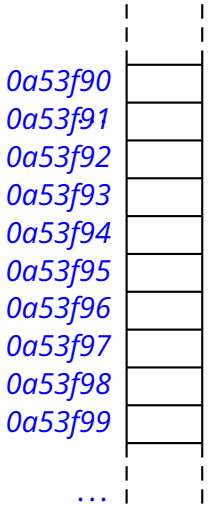

# **Pointer Arithmetic**

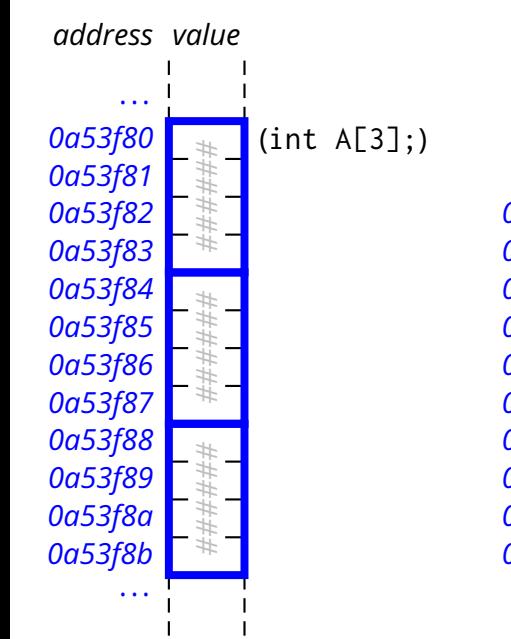

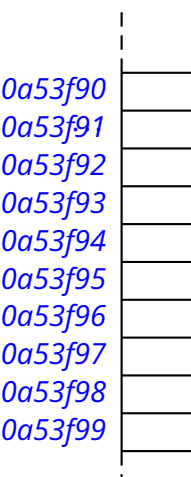

...

# **Pointer Arithmetic**

int A[3];

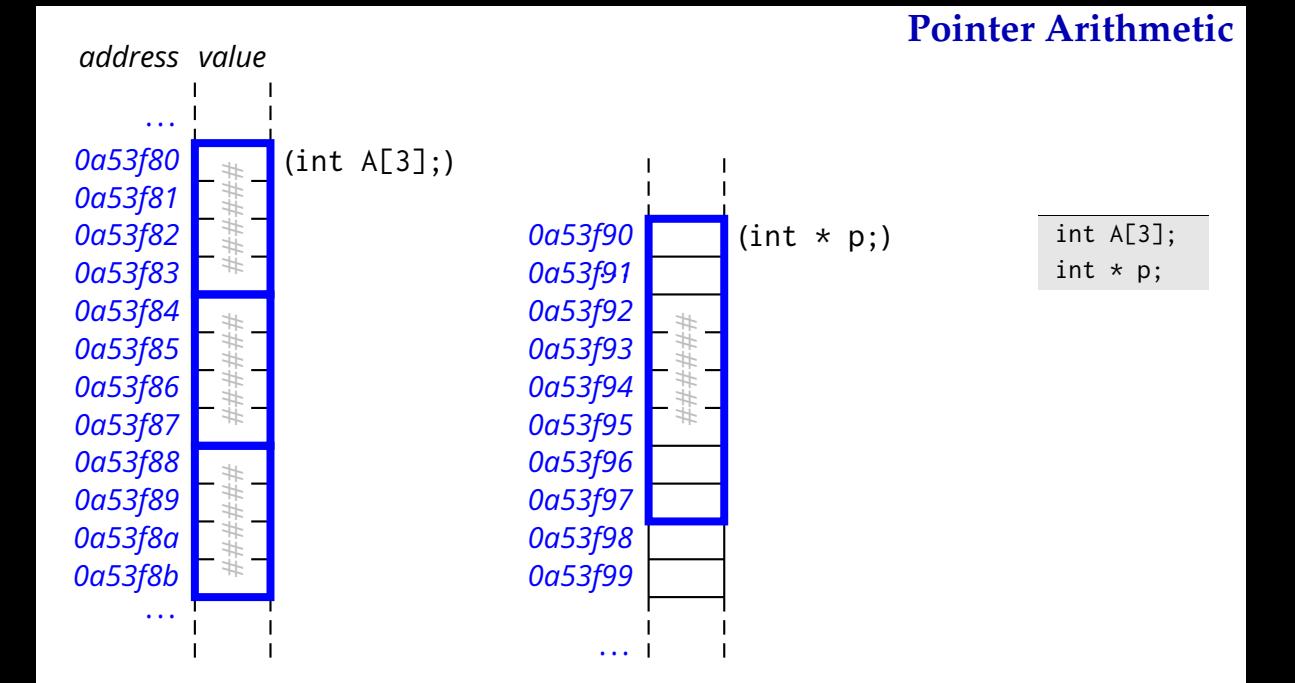

#### **Pointer Arithmetic** *address value* ... *0a53f80 0a53f81 0a53f82 0a53f83 0a53f84 0a53f85 0a53f86 0a53f87 0a53f88 0a53f89 0a53f8a 0a53f8b* ... ... *0a53f91 0a53f90 0a53f92 0a53f93 0a53f94 0a53f95 0a53f96 0a53f97 0a53f98 0a53f99* ...  $(int A[3];)$ *###### ###### ######*  $(int * p; )$ *0a53f80* int A[3]; int  $*$  p;  $p = A$ :

#### **Pointer Arithmetic** *address value* ... *0a53f80 0a53f81 0a53f82 0a53f83 0a53f84 0a53f85 0a53f86 0a53f87 0a53f88 0a53f89 0a53f8a 0a53f8b* ... ... *0a53f91 0a53f90 0a53f92 0a53f93 0a53f94 0a53f95 0a53f96 0a53f97 0a53f98 0a53f99*  $(int A[3];)$ 1234 *###### ######*  $(int * p; )$ *0a53f80* int A[3]; int  $*$  p;  $p = A$ :  $*p = 1234;$

...
#### **Pointer Arithmetic** *address value* ... *0a53f80 0a53f81 0a53f82 0a53f83 0a53f84 0a53f85 0a53f86 0a53f87 0a53f88 0a53f89 0a53f8a 0a53f8b* ... ... *0a53f91 0a53f90 0a53f92 0a53f93 0a53f94 0a53f95 0a53f96 0a53f97 0a53f98 0a53f99* ...  $(int A[3];)$ 1234 *###### ######*  $(int * p; )$ *0a53f84* int A[3]; int  $*$  p;  $p = A$ :  $*p = 1234;$  $p = p + 1;$

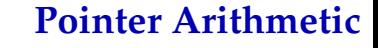

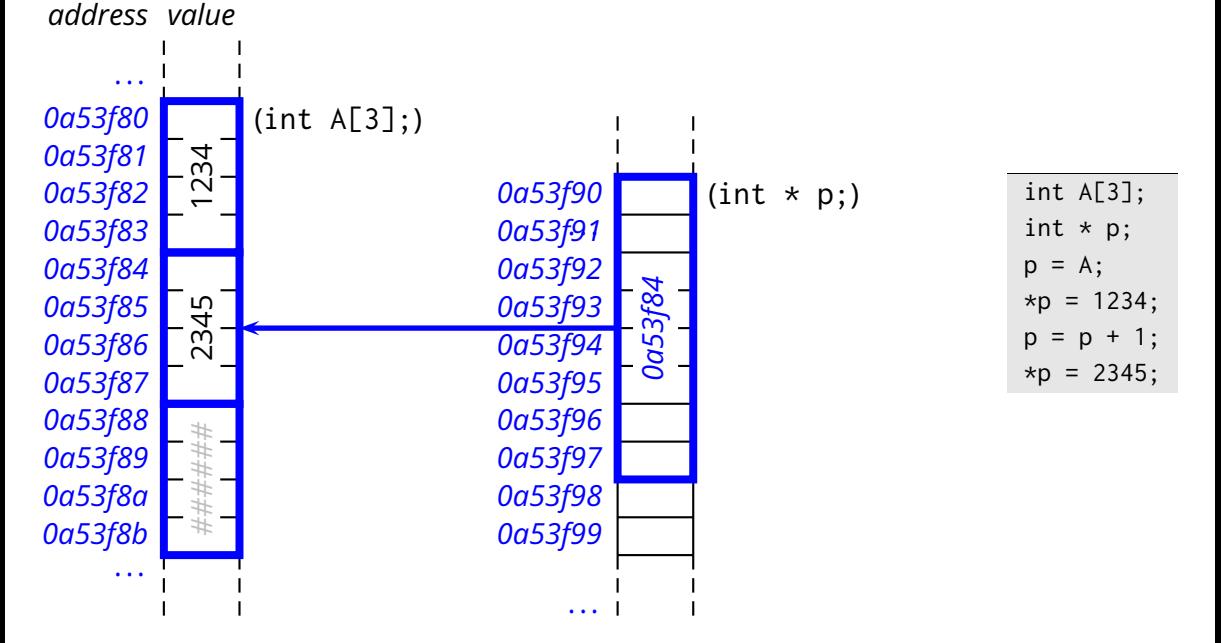

#### **Pointer Arithmetic** *address value* ... *0a53f80 0a53f81 0a53f82 0a53f83 0a53f84 0a53f85 0a53f86 0a53f87 0a53f88 0a53f89 0a53f8a 0a53f8b* ... ... *0a53f91 0a53f90 0a53f92 0a53f93 0a53f94 0a53f95 0a53f96 0a53f97 0a53f98 0a53f99* ...  $(int A[3];)$ 1234 2345 *######*  $(int * p; )$ *0a53f88* int A[3]; int  $*$  p;  $p = A$ :  $*p = 1234;$  $p = p + 1;$  $*p = 2345;$  $p = p + 1;$

#### **Pointer Arithmetic** *address value* ... *0a53f80 0a53f81 0a53f82 0a53f83 0a53f84 0a53f85 0a53f86 0a53f87 0a53f88 0a53f89 0a53f8a 0a53f8b* ... ... *0a53f91 0a53f90 0a53f92 0a53f93 0a53f94 0a53f95 0a53f96 0a53f97 0a53f98 0a53f99* ...  $(int A[3];)$ 1234 2345 3456  $(int * p; )$ *0a53f88* int A[3]; int  $*$  p;  $p = A$ :  $*p = 1234;$  $p = p + 1$ ;  $*p = 2345;$  $p = p + 1$ ;  $*p = 3456;$

#### **Pointer Arithmetic** *address value* ... *0a53f80 0a53f81 0a53f82 0a53f83 0a53f84 0a53f85 0a53f86 0a53f87 0a53f88 0a53f89 0a53f8a 0a53f8b* ... ... *0a53f91 0a53f90 0a53f92 0a53f93 0a53f94 0a53f95 0a53f96 0a53f97 0a53f98 0a53f99* ...  $(int A[3];)$ 1234 2345 3456  $(int * p; )$ *0a53f88* int A[3]; int  $*$  p;  $p = A$ :  $*p = 1234;$  $p = p + 1$ ;  $*p = 2345;$  $p = p + 1$ ;  $*p = 3456;$

### **Exercise (2)**

Write a program that reads a text file from standard input in which lines are at most 1000 characters long, and outputs each line in reverse. A *line* is terminated by the newline character or by the end of file. Use the tests available on-line here:

http://www.inf.usi.ch/carzaniga/edu/sysprog\_exercises/flipline\_tests.tgz

### **const Pointers**

### **The const** keyword means that the value can not be modified

### **const Pointers**

### **The const** keyword means that the value can not be modified

 $\blacktriangleright$  which value?

```
void printchar_string(const char * s) {
   while (*s != '\0') {
      putchar(*s); /* no modifications here? */
      ++s; /* definitely a modification. */
   }
}
```
### **const Pointers**

### **The const** keyword means that the value can not be modified

 $\blacktriangleright$  which value?

```
void printchar_string(const char * s) {
   while (*s != '\\0') fputchar(*s); /* no modifications here? */
      ++s; /* definitely a modification. */
   }
}
```
What about this example?

```
void clear_string(const char * s) {
   while (*s != '\0') {
       *s = ' ':
       ++s:
   }
}
```
Anatomy of a function definition

### Anatomy of a function definition

```
int http_request(const char * method,
               int pcount,
               const char *args[]) {
   /* ... */
}
```
### ■ Anatomy of a function definition

```
int http_request(const char * method,
                int pcount,
                const char *args[]) {
   /* \ldots */}
```
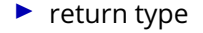

### ■ Anatomy of a function definition

```
int http_request(const char * method,
                int pcount,
                const char *args[]) {
   /* \ldots */}
```
 $\blacktriangleright$  return type

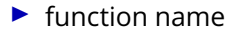

### ■ Anatomy of a function definition

```
int http_request(const char * method,
                int pcount,
                const char *args[]) {
   /* \ldots */}
```

```
\blacktriangleright return type
```

```
\blacktriangleright function name
```

```
\blacktriangleright formal parameters
```
### ■ Anatomy of a function definition

```
int http_request(const char * method,
                int pcount,
               const char *args[]) {
   /* \dots */}
```
- $\blacktriangleright$  return type
- $\blacktriangleright$  function name
- $\blacktriangleright$  formal parameters
- ► body

### **Declaring Functions**

■ A function must be *declared* before it is used (like all symbols in C)

# **Declaring Functions**

```
int http_request(const char * method,
               int pcount,
               const char *args[]); /* no body */
int main() {
   /* \dots */http_request("GET", 0, NULL);
   /* \dots */}
int http_request(const char * method,
               int pcount,
               const char *args[]) {
   /* function definition is here! */
}
```
### **Exercise (3)**

- **Implement a function two times that reads a word of up to 1000 characters** from the standard input and returns *true* if the given string consists of the concatenation of two identical substrings
- **The Test this function by writing a little program that reads a word of up to 1000** characters from the standard input and outputs "YES" or "NO" according to the result of the twotimes function applied to the input word

### **Exercise (4)**

#### What is the output of the following program?

```
void f(char * s) {
   char p;
   unsigned int c;
   while(*s != 0) {
       c = 1;
       p = *s;
       for(+ +s; *s == p; + +s) {
           ++c;
        }
       printf(" %d", c);
    }
   putchar('\n');
}
int main() {
   f("mamma, ciaaaaao!");
   /* \dots */}
```
 $\blacksquare$  The main function takes two parameters

#### $\blacksquare$  The main function takes two parameters

```
int main(int argc, char *argv[]) {
   int i;
   printf("You gave me %d parameters:\n", argc);
   for (i = 0; i < argc; ++i)printf("argv[%d] = %s\n", i, argv[i]);
   return 0;
}
```
 $\blacksquare$  The main function takes two parameters

```
int main(int argc, char *argv[]) {
   int i;
   printf("You gave me %d parameters:\n", argc);
   for (i = 0; i < argc; ++i)
       printf("argv[%d] = %s\n", i, argv[i]);
   return 0;
}
```
 $\blacksquare$  argy is an array of strings

 $\blacksquare$  argc is the length of the array

 $\blacksquare$  main returns an integer value

 $\triangleright$  in general a 0 return value means "completed successfully"

### **Exercise (5)**

**Notai** Write a program called sortlines that reads one line at a time from the standard input, and outputs the sequence of words in each line sorted in lexicographical order. A *word* is a (maximal) contiguous sequence of alphabetic characters as defined by the isalpha library function. The output sequence for each line should be printed on a single line with each word separated by one space. An input line is guaranteed to be at most 1000 characters.

# **Homework Assignment**

 $\blacksquare$  Implement a program that takes a string as a command-line parameter, reads the standard input, and returns 0 if the given string is found in the input stream.

# **Homework Assignment**

- $\blacksquare$  Implement a program that takes a string as a command-line parameter, reads the standard input, and returns 0 if the given string is found in the input stream.
- **More interesting variant:** Implement a program that takes one or more strings as a command-line parameters, reads the standard input, and returns 0 if all the given strings are found in the input stream.